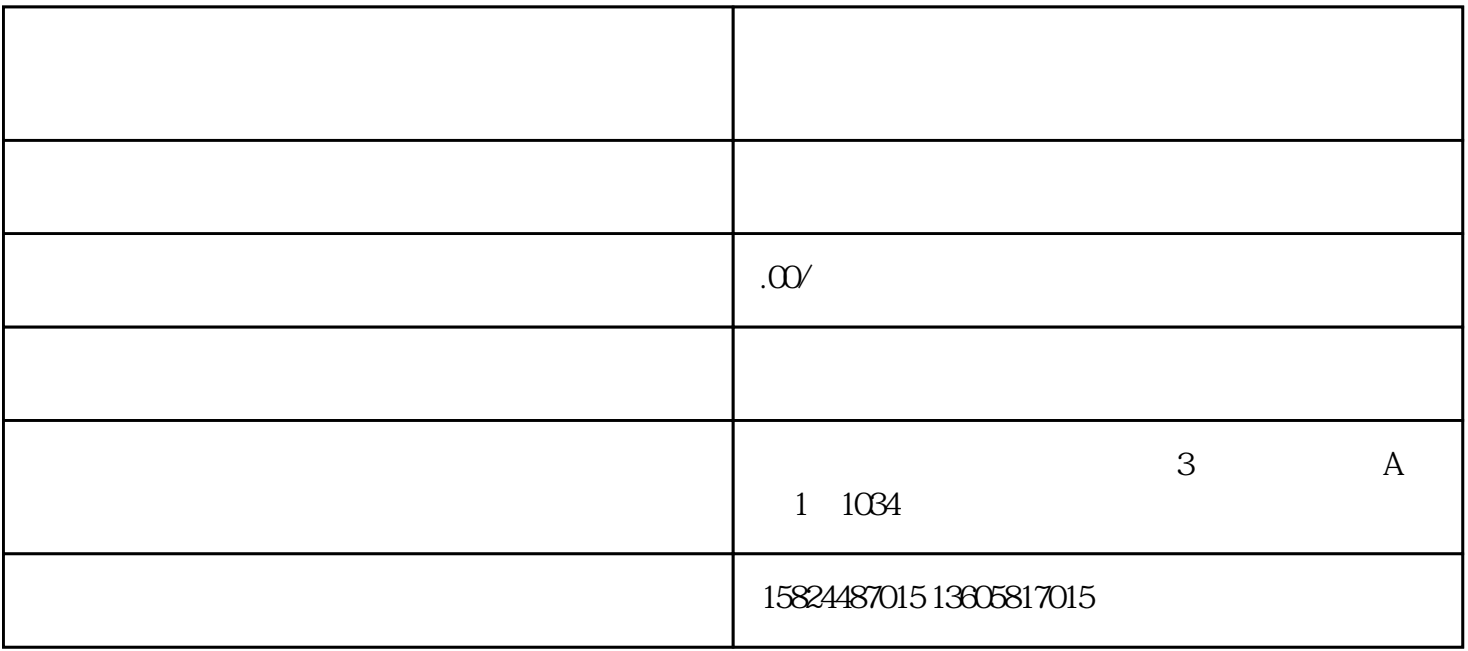

 $\frac{1}{\sqrt{1-\frac{1}{\sqrt{1-\frac{1$ 

 $\overline{\phantom{a}}$ 

 $\frac{1}{\sqrt{2\pi}}$ 

 $\overline{\phantom{a}}$ 

 $\frac{1}{2}$ ,  $\frac{1}{2}$  ,  $\frac{1}{2}$  ,  $\frac{1}{$ 

怎样报白?

 $\mathcal{A}=\frac{1}{2}$ 

 $\therefore$   $\therefore$  $;7$   $;8$ 

 $(9, 9, 1)$ ;